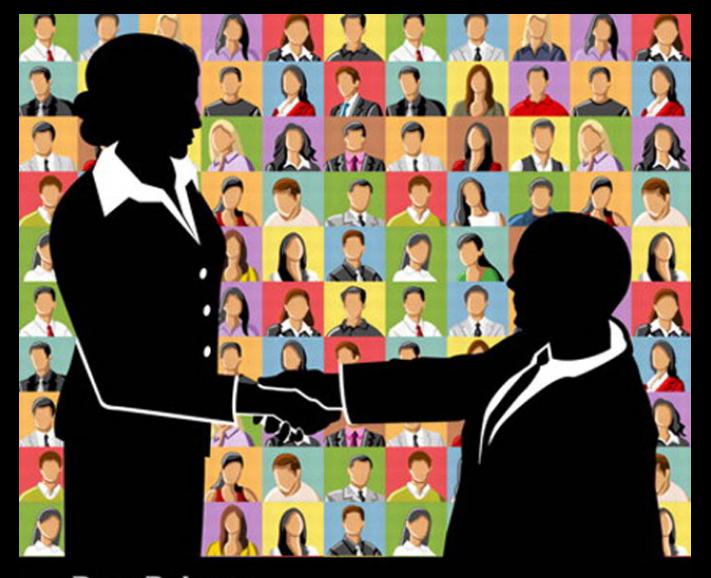

## **Dave Delaney ew Business** etworkin

How to Effectively Grow Your Business Network **Using On-line and Off-line Methods** 

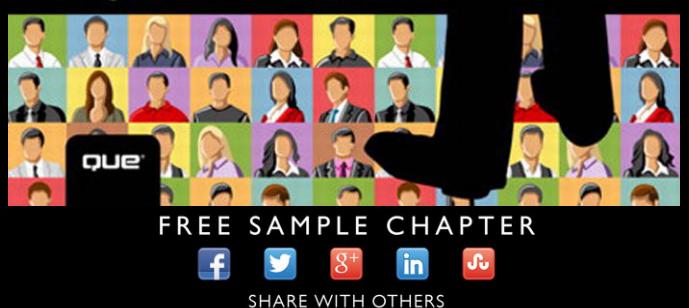

How to Effectively Grow Your Business Network Using Online and Offline Methods

DAVE DELANEY

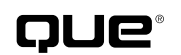

800 East 96th Street, Indianapolis, Indiana 46240 USA

## **New Business Networking**

#### **Copyright © 2013 by Pearson Education, Inc.**

 All rights reserved. No part of this book shall be reproduced, stored in a retrieval system, or transmitted by any means, electronic, mechanical, photocopying, recording, or otherwise, without written permission from the publisher. No patent liability is assumed with respect to the use of the information contained herein. Although every precaution has been taken in the preparation of this book, the publisher and author assume no responsibility for errors or omissions. Nor is any liability assumed for damages resulting from the use of the information contained herein.

 ISBN-13: 978-0-7897-5098-3 ISBN-10: 0-7897-5098-8

Library of Congress Control Number: 2013935188

Printed in the United States of America

First Printing: May 2013

## **Trademarks**

 All terms mentioned in this book that are known to be trademarks or service marks have been appropriately capitalized. Que Publishing cannot attest to the accuracy of this information. Use of a term in this book should not be regarded as affecting the validity of any trademark or service mark.

### **Warning and Disclaimer**

 Every effort has been made to make this book as complete and as accurate as possible, but no warranty or fitness is implied. The information provided is on an "as is" basis. The author(s) and the publisher shall have neither liability nor responsibility to any person or entity with respect to any loss or damages arising from the information contained in this book.

## **Bulk Sales**

 Que Publishing offers excellent discounts on this book when ordered in quantity for bulk purchases or special sales. For more information, please contact

> **U.S. Corporate and Government Sales 1-800-382-3419 corpsales@pearsontechgroup.com**

For sales outside of the U.S., please contact

**International Sales international@pearsoned.com**   **Editor-in-Chief**  Greg Wiegand

**Senior Acquisitions Editor**  Katherine Bull

**Marketing Manager**  Dan Powell

 **Development/ Technical Editor**  Amber Avines

**Managing Editor**  Kristy Hart

**Senior Project Editor**  Lori Lyons

**Copy Editor**  Karen Davis

**Senior Indexer**  Cheryl Lenser

 **Proofreader**  Dan Knott

**Editorial Assistant**  Cindy Teeters

**Interior Designer**  Anne Jones

**Cover Designer**  Alan Clements

**Senior Compositor**  Gloria Schurick

**Que Biz-Tech Editorial Board**  Michael Brito Jason Falls Rebecca Lieb Simon Salt Peter Shankman

## CONTENTS AT A GLANCE

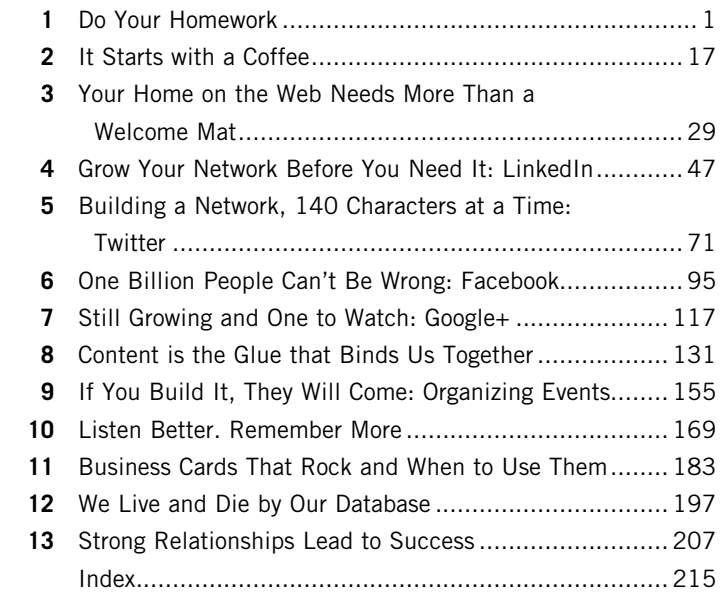

## <span id="page-4-0"></span>**Table of Contents**

 $1<sup>1</sup>$ 

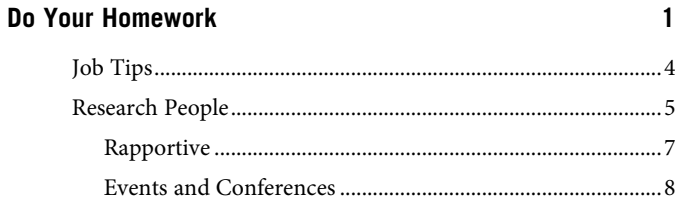

#### 2 It Starts with a Coffee

#### $17$

29

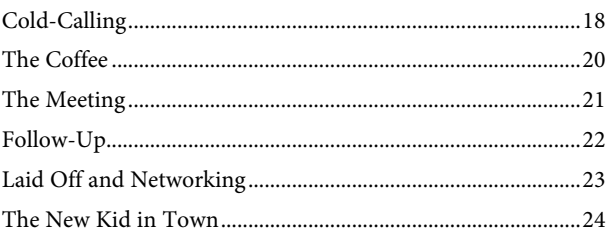

#### Your Home on the Web Needs More Than a  $3<sup>1</sup>$ **Welcome Mat**

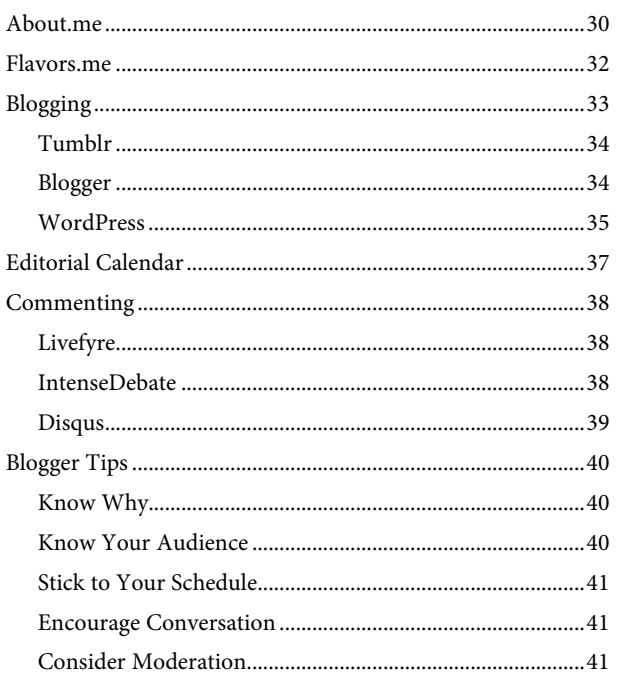

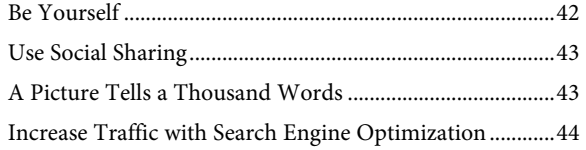

#### **[4 Grow Your Network Before You Need It: LinkedIn 47](#page--1-0)**

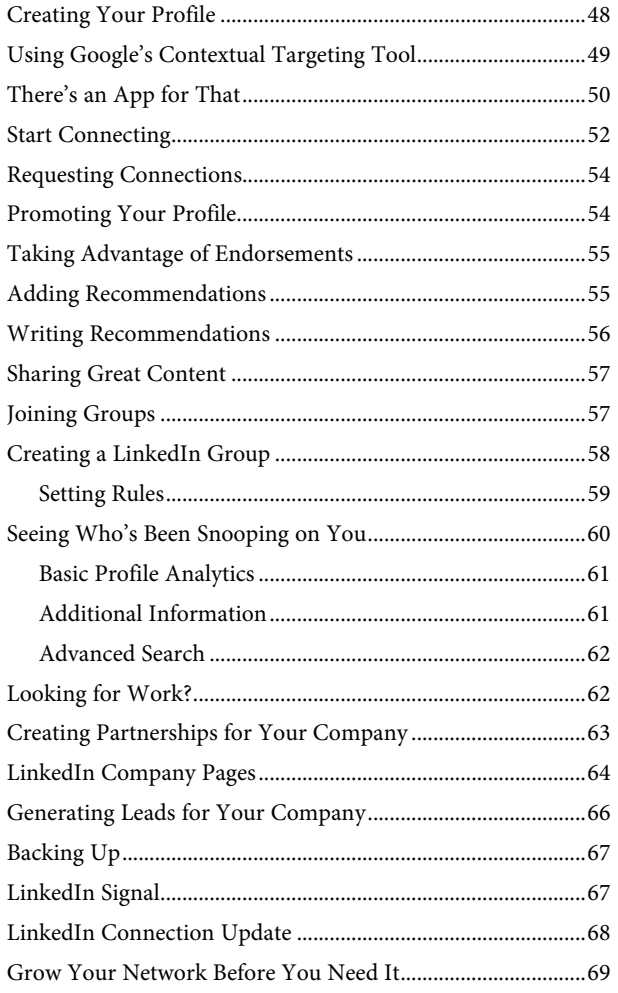

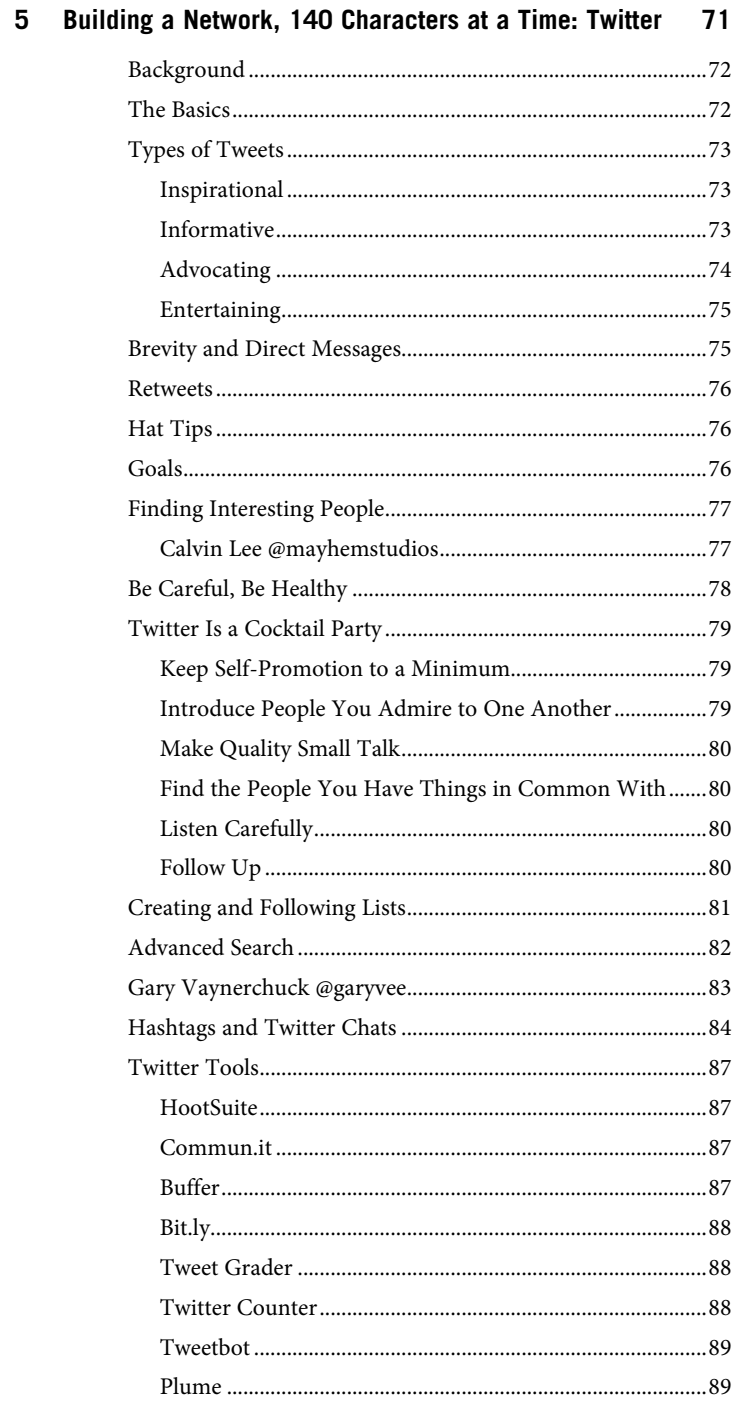

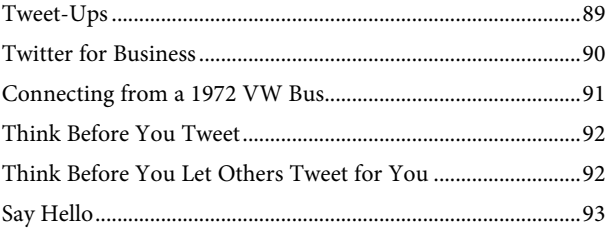

#### $6\overline{6}$ One Billion People Can't Be Wrong: Facebook 95

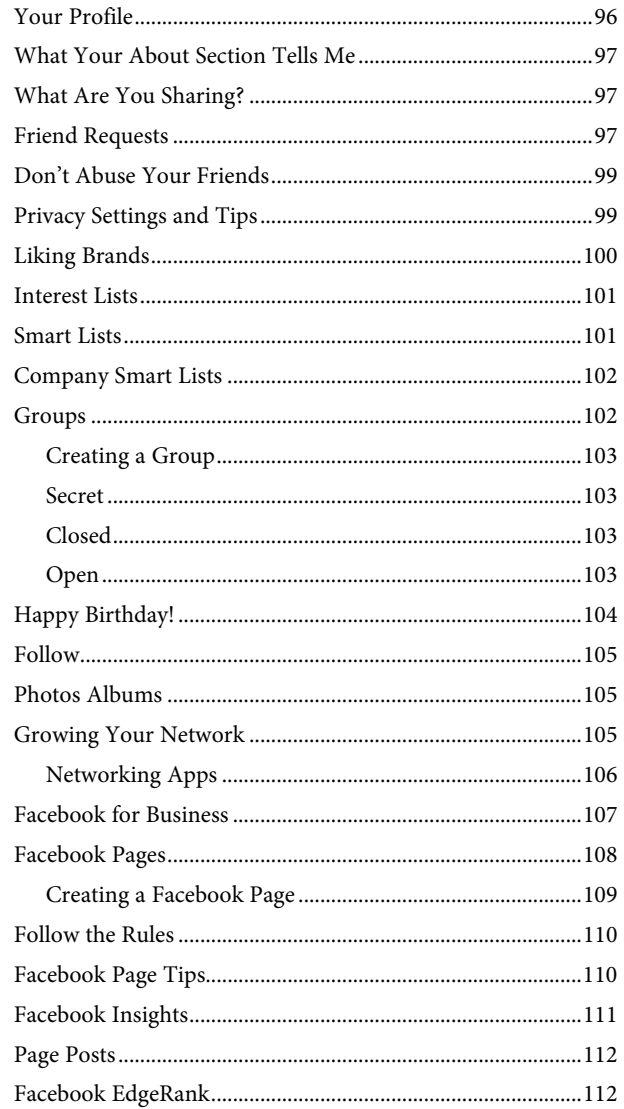

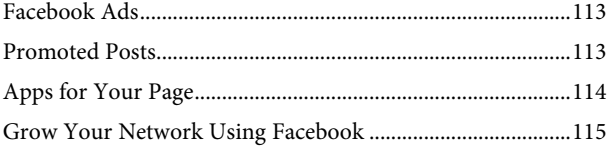

#### Still Growing and One to Watch: Google+  $\overline{7}$ 117

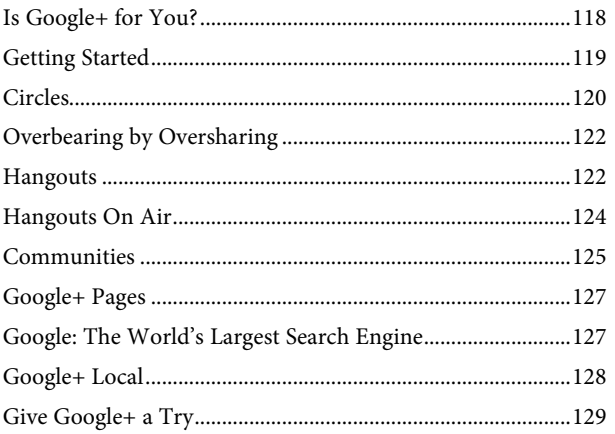

131

#### 8 Content Is the Glue That Binds Us Together

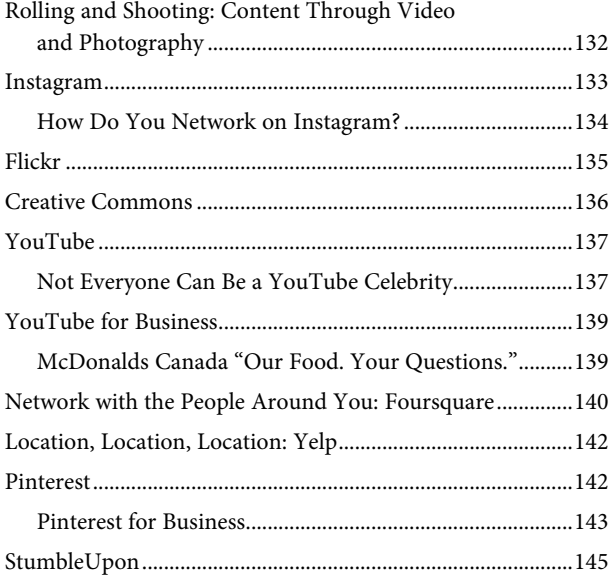

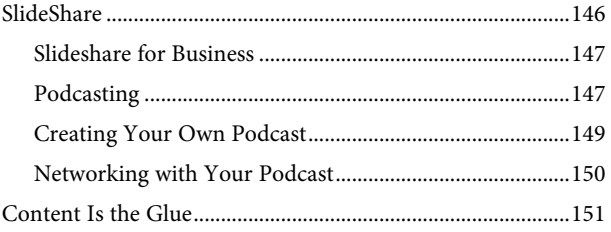

#### 9 If You Build It, They Will Come: Organizing Events 155

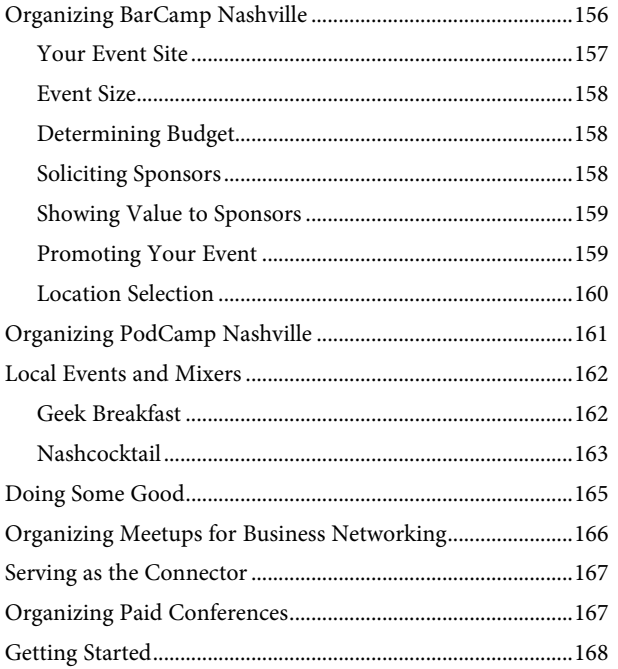

#### $10$ Listen Better. Remember More.

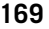

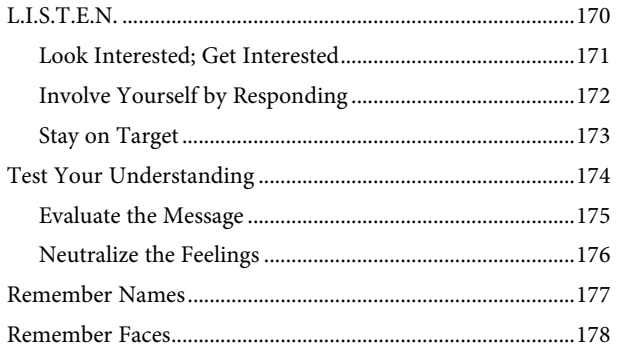

 $\overline{a}$ 

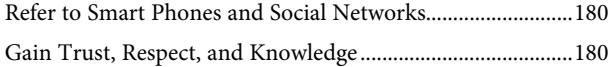

#### $11$ **Business Cards That Rock and When to Use Them** 183

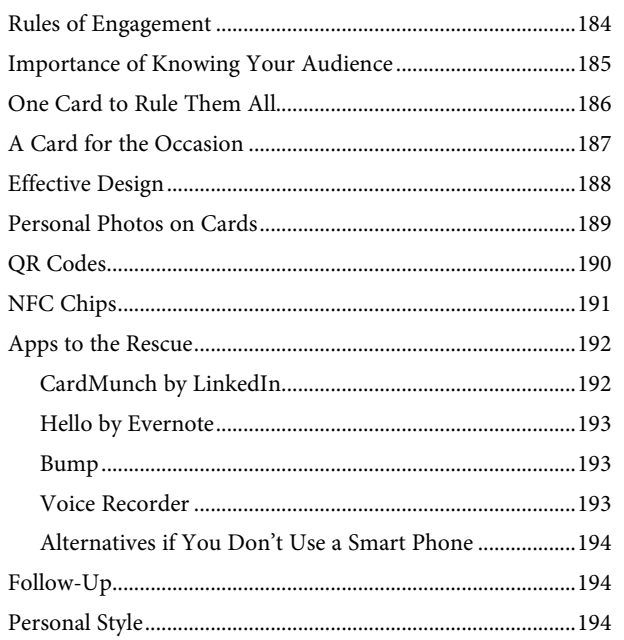

#### 12 We Live and Die by Our Database

#### 197

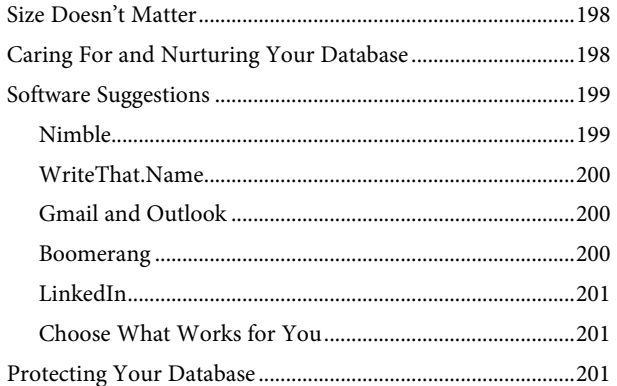

<span id="page-11-0"></span>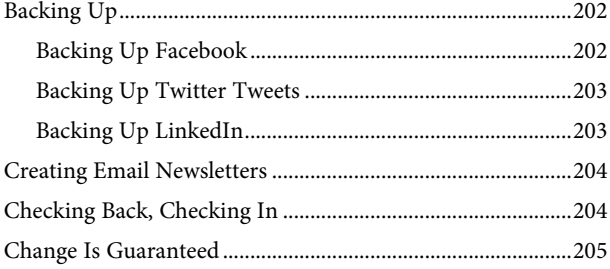

### **[13 Strong Relationships Lead to Success 207](#page--1-5)**

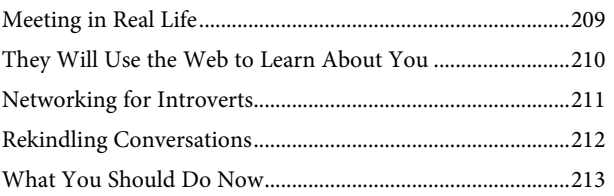

#### **Index** 215

## **About the Author**

**Dave Delaney** is a recognized leader, consultant, and speaker on digital marketing, social media strategy, and business networking.

Delaney began his career in marketing, promotions, and publicity in Toronto, Ontario, Canada working in performing arts publicity and marketing, newspaper promotions, and broadcast television marketing. In Nashville, Tennessee, his career switched to technology-focused companies where he managed digital marketing efforts focusing on social media strategy and execution.

He hosted one of the first parenting podcasts from 2005–2008, and he has been blogging for nearly a decade.

Dave co-founded two annual unconferences, PodCamp Nashville and BarCamp Nashville. He has also launched two monthly networking events, Nashcocktail and Geek Breakfast. The latter now has chapters across the United States, Canada, South Africa, and Australia.

In July 2012, Delaney was selected by *Billboard Magazine* as a digital marketing expert to follow. Dave Delaney has appeared in technology stories in *USA Today*, *Billboard Magazine*, *Globe & Mail*, *Nashville Business Journal*, *The Tennessean*, and *Mashable*.

Delaney frequently speaks at private events, functions, and public conferences. Engagements include South by Southwest Interactive, Social Media Club Nashville, American Marketing Association Nashville, Interlogix Partners Conference, Killer Tribes, Explore, PodCamp Toronto, BarCamp Nashville, and PodCamp Nashville.

## **Dedication**

It took less than a millisecond for me to know who this book is dedicated to: Heather. *My wife and best friend. Your belief, encouragement, patience, love, and support knows no bounds. Sam and Ella, this book is also for you. I hope it helps guide you through your careers, but for now go back to playing and being silly. You will have plenty of time to be grown-ups later. I love you three with all of my heart.* 

## **Acknowledgments**

Thank you to Katherine Bull, Amber Avines, Lori Lyons, and Karen Gill for their collective wisdom and guidance, and to the entire staff at Que and Pearson for believing in me.

When I was in high school and void of direction, George and Maureen Delaney, Bob Elhart, Timothy Snelgrove, and Steve Berry all met with me to brainstorm, review my resume, and help guide me in the right direction. I got sidetracked a few

times along the road but without their early guidance, I may never have found my way.

I have had many informational meetings throughout my career, and each led to a new idea, introduction, or opportunity. Thank you to: Carrie, John, Young In, Loren, Jamie, Karen, Hannah, Clint, Marcus, Mark, Kate, Nicholas. To Sharon, Scoot, Skinny, Sims, who pushed me when I needed pushing back in Hogtown.

To fellow authors and friends who inspire me every day: John, C.C., Julien, Mitch, Chris, Jason, Amber, Seth, Chris. To my countless friends, fans, and followers online and offline. You keep me going.

To the city of Nashville, Tennessee, who welcomed me with open arms. To attendees of Geek Breakfast and Nashcocktail, and friends who have carried on PodCamp Nashville and BarCamp Nashville. I am so lucky to call Nashville my home. What you hear about southern hospitality is alive and well in Music City.

To my Mum, Dad, and Mike. For your love and support. To my incredible wife and best friend, Heather. Without your love and patience, this book would not be…I would not be. To Sam and Ella, you two are the light of my life.

## **We Want to Hear from You!**

 As the reader of this book, *you* are our most important critic and commentator. We value your opinion and want to know what we're doing right, what we could do better, what areas you'd like to see us publish in, and any other words of wisdom you're willing to pass our way.

 We welcome your comments. You can email or write to let us know what you did or didn't like about this book—as well as what we can do to make our books better.

Please note that we cannot help you with technical problems related to the topic of *this book.*

 When you write, please be sure to include this book's title and author as well as your name and email address. We will carefully review your comments and share them with the author and editors who worked on the book.

 Email: feedback@quepublishing.com Mail: Que Publishing ATTN: Reader Feedback 800 East 96th Street Indianapolis, IN 46240 USA

## **Reader Services**

 Visit our website and register this book at quepublishing.com/register for convenient access to any updates, downloads, or errata that might be available for this book.

# 1

## <span id="page-15-1"></span><span id="page-15-0"></span>[Do Your Homework](#page-4-0)

 *Oh, no! What did I do? I helped my wife, Heather, load up all our belongings and our 3-month-old daughter and 14-month-old son to move down to Tennessee from Toronto. I don't know anyone down there. I don't have a job lined up, and I have no one to help me land on my feet. Okay, Delaney. It's time to get serious.* 

 *We stored our belongings and moved in with my inlaws in Jackson, Tennessee. It was up to me to network intensively so that we could eventually make the move from my in-law's home in Jackson to our own home in Nashville.* 

 *I spent the bulk of my days in Jackson at a local coffee shop with free Wi-Fi. As many early entrepreneurs will agree, coffee shops with free Wi-Fi are essential to growing a business. Of course, the caffeine helps, too. Without a great coffee shop to go to, it's easy to get distracted by family or a roommate at home.* 

 I researched job openings in all the regular places online: Monster.com, CareerBuilder.com, HotJobs.com, and Craigslist.com. These sites are good for finding some positions, but they are not optimal for everyone. I was getting nowhere, growing frustrated, and contemplating my career thus far.

 In Toronto, I had built my career in the marketing industry. When we left Toronto, I was working in marketing and promotions for CanWest Media Works—specifically, Global Television. I'll tell you more about how I ended up at one of Canada's largest television networks in Chapter 2, "It Starts with a Coffee."

 I knew I wanted to work in marketing for a media company in Nashville, but I could not find open positions listed on the job sites for these types of companies. I knew I would have to find another way. I realized that to find a job in Nashville, I would have to learn everything I could about the appropriate companies and people there. As you read my story, think about where you want to be. Take a moment to jot down some ideas.

## GEEKING OUT SINCE 1984

Back in 1984, I ran a bulletin board system on my Commodore 64. I was a kid getting a true taste of the future of online communication. I was always excited to connect with people online. That screeching sound of a dial-up modem still delights me to this day.

In 1999, I started a social dating site in Galway, Ireland, called Spotted Galway. It was similar to the "Sightings" sections of many alternative weekly papers. The concept was simple: You saw someone you fancied at a pub, school, or club, and you left a message trying to connect with them. It was fascinating to watch users log in and use the service. I had thousands of regular users. I ended up selling the service to a British company when we moved back to Toronto.

From 2005 until 2008, Heather and I started one of the first parenting podcasts called "Two Boobs and a Baby." The popular Internet radio show was a big success. Each week, we would share our trials and tribulations from becoming first-time parents and soon second-time. We had a fantastic group of dedicated listeners who frequently posted comments on our blog and in our parenting forums. Our podcast chronicled our early years as parents, and even our move from Toronto to Tennessee in 2007.

 I have always been interested in building community and connecting online. The Internet has given us the freedom to create amazing content and share and shape it openly. We live in a time when we can easily research the companies and people we want to connect with. Branding ourselves online is a perfect way to get the ball rolling.

<span id="page-17-0"></span> It occurred to me that I had been blogging about marketing and culture since 2004. I realized that a blog was going to be a key way for me to do my homework about who and what was waiting for me in Nashville. I often tell students that they should start a blog before they graduate, because they are being taught and creating valuable information that is worth sharing. By starting a blog, you establish yourself.

 When I first moved to Tennessee in January 2007, and started job hunting, I launched a blog called "New Media Nashville." As I mentioned, the purpose was to educate myself about Nashville's new media space. This included traditional media like print, radio, and television, but it also included new media like blogs, social networks, and podcasts. I needed to do extensive research to find the people and companies I wanted to connect with in my job hunt. I shared my findings on my blog to not only record my research, but to also establish myself in the community.

 I spent countless hours researching local blogs, newsgroups, forums, newspapers, radio, and television stations. Google was my really good friend as I discovered stories related to Nashville's new media community.

 Research was key to writing about Nashville's new media market on New Media Nashville. Keeping in mind that I didn't know a soul, I realized it would be best to learn about the companies I wanted to work for first. Researching the people I needed to connect with would be next, followed by local events I should attend.

 I began with a simple spreadsheet to help me keep track of my networking. My downloadable spreadsheet can be found at [http://bit.ly/NBNsimpledb.](http://bit.ly/NBNsimpledb) Yours doesn't have to be complicated. Mine wasn't. I suggest the following sections:

 First Name Last Name Email Company Name Company Address Company URL **Twitter**  Facebook LinkedIn How Can I Help Them? How Can They Help Me? Meeting Status Outcome Follow-Up

<span id="page-18-1"></span><span id="page-18-0"></span> Not only did I learn a lot about Nashville, but I began to get my name out to people in the community before I had even moved there. By blogging about Nashville, I was learning about the companies and people I wanted to meet. Blogging isn't for everyone, but having your space on the Web is. In Chapter 3, "Your Home on the Web Needs More Than a Welcome Mat," I'll write more about how to carve your space on the Web.

 It was from writing my blog and having my place on the Web for potential employers to check me out that I found a full-time job (more about this in Chapter 2 ). However, the job didn't come until after I had spent plenty of time in face-toface networking. Meeting people and growing your network is key to finding work, new clients, investors, and anyone else who will help you gain control over your career. An important bonus to actively growing your network is the friendships that occur. Without doing the work of finding interesting people, your paths may never cross otherwise.

## **[Job Tips](#page-4-0)**

 Whether you are looking for a new job, graduating from college, finding investors for your start-up, or seeking clients for your business, you must know who is out there, or you are a ship without a sail. Begin by researching the companies that you want to work for or do business with.

## $P$   $Tip$

Don't settle on every company with an opening. By researching the companies, you can choose the ones that have the best cultures, benefits, people, products, and services that fit your style. You will spend at least 40 hours a week with the company you end up working with, so do your homework.

 There are a number of resources that you can tap into to discover the companies around you:

- Your local area Chamber of Commerce is a good starting point. An array of different businesses all support chambers, many of which are publicly available on the chamber's site.
- Trade associations list businesses that are specific to an industry. The United States alone has more than 7,600 trade associations.<sup>1</sup> Wikipedia lists many of them at [http://en.wikipedia.org/wiki/List\\_of\\_industry\\_](http://en.wikipedia.org/wiki/List_of_industry_trade_groups_in_the_United_States) [trade\\_groups\\_in\\_the\\_United\\_States .](http://en.wikipedia.org/wiki/List_of_industry_trade_groups_in_the_United_States)
- <span id="page-19-1"></span> • Check out small business associations. The U.S. Small Business Administration (www.sba.gov/) is a good resource. Also see the National Federation of Independent Business at [www.nfib.com/ .](http://www.nfib.com/)
- Look at who sponsors local events you are interested in. Once you find ones you want to explore, take note of who the sponsors are. Sponsors sponsor for a reason. They want to hear from you.
- Hoovers.com is a massive database of company and industry information. Portions are behind a paywall, but the free search is worth using to learn more about the companies you are interested in.
- <span id="page-19-0"></span> • Search for articles about the companies and your industry in your local paper and online.
- Read trade publications.
- Ask your friends and family for their recommendations.
- Google the industry you want to work in and the city you live in. For example: "advertising agency + Nashville."
- Visit your library, and ask a librarian for help with your quest to compile a list of advertising agencies in Nashville.
- Search for related groups and businesses on LinkedIn. You can find groups under the navigation bar. From there, choose Groups You May Like, or do a deeper search using Groups Directory. I will explain this further in Chapter 4, "Grow Your Network Before You Need It: LinkedIn."
- Attend local events related to your industry. I will elaborate on how to find these events in a moment.

 Take note of the companies you want to work for or do business with, and add them to your spreadsheet. Your next step is to determine who it is you need to meet with at each company. If you want to work for the company, you need to meet the human resources manager or a senior-level person. If you want to do business with the company, you should try to learn who manages the department or company so you can speak to the decision maker.

## **[Research People](#page-4-0)**

 Upon creating your dream list of companies in your spreadsheet, you will want to research who it is you should be meeting. For example, if you are seeking a marketing position, it's essential to find out who the chief marketing officer or marketing manager is.

<span id="page-20-0"></span> If the company is publicly traded, it should be relatively easy to locate the name of the person you want to meet on the company website. If the company is private, you need to be more creative to track down the name. LinkedIn is a valuable resource for researching who does what in each company. Search for the company on LinkedIn, and select Employees. Then flip through the results until you find the appropriate person to contact. If you are already actively using LinkedIn, you may discover that you are connected to the person you want to meet. I'll write much more on LinkedIn in Chapter 4.

 If you're a student, you probably have access to search engines like Lexis Nexus and Hoovers, which provide additional information that you likely won't find from a typical Google search. Hoovers often includes a list of senior managers for firms, annual earnings, and the company address. You are paying plenty for your education, so use the free tools and resources that come along with the package. Ask your campus librarian or research assistant for help. Non-students can also use Lexis Nexus' and Hoovers' basic search functions.

 Search Google and the company website for press releases. These releases often include quotes from senior employees. Take note of how the publicist's email appears. You can usually find this format, so guessing the person's email is relatively easy.

 Use the aforementioned spreadsheet, and be sure to include email addresses when possible. Most company email addresses are made up of a person's first name initial and last name @ the company name DOT com. For example, mine would be ddelaney@abusiness.com. Alternatively, the email address may be davedelaney@ abusiness.com. If the company is small, it may simply be dave@abusiness.com.

 You can find the people at the companies you need to connect with in several ways:

- Search the company name in Followerwonk (Followerwonk.com). This locates the name in any Twitter bio.
- Use LinkedIn to see who the current employees are at a company. From the careers page, choose to View All Employees.
- Check company press releases.
- Visit company websites, and look for the employee list or contact page.
- Read the company blog, and see who writes the content.
- Use the phone. Call the company, and ask who the marketing manager or head of human resources is.

The following sections describe other ideas that can help with your search.

## <span id="page-21-1"></span><span id="page-21-0"></span> **[Rapportive](#page-4-0)**

 One of the best free tools currently available is Rapportive. Rapportive is a social plug-in that you can add to your Gmail account. Once it is installed, a preview of the person you are emailing magically appears on the right side of your screen.

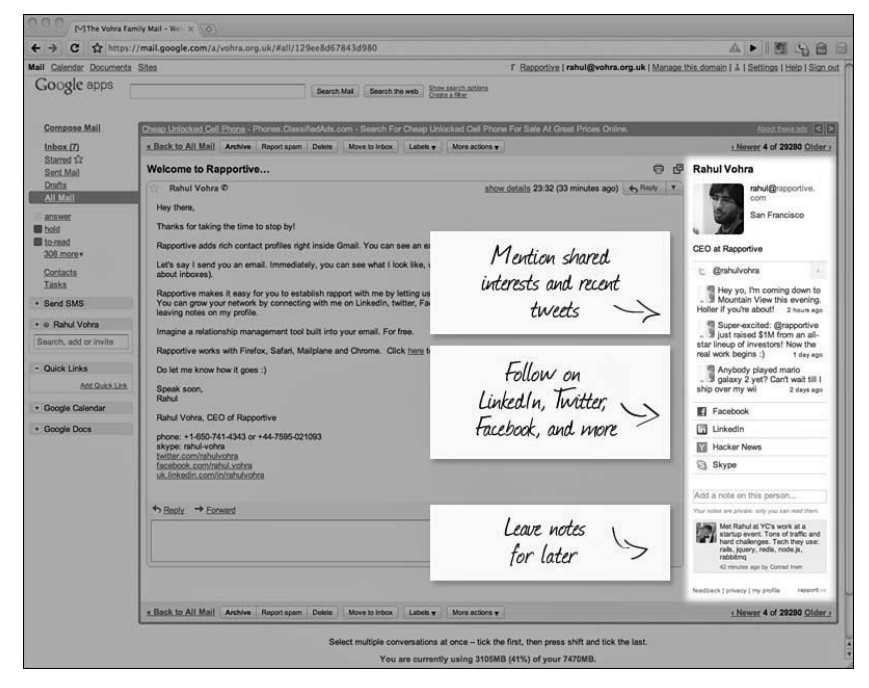

**Figure 1.1** *Preview a person on Rapportive.com[. 2](#page-29-0)*

 The Rapportive preview pulls information available from the person's email address. This usually includes the person's LinkedIn photo and account, Twitter tweets, and Facebook profile. It is a fantastic way to know who you are writing or replying to before clicking Send.

 Rapportive is especially helpful when you are guessing a person's email address. It is also nice for getting to know someone a little more before you write the message. In fact, using it with LinkedIn may reveal that you are already connected through a mutual contact, and you can request an introduction instead of cold-emailing your contact.

 By clicking in the Rapportive window's LinkedIn area, you can arrive directly on the person's LinkedIn account. You will see right away if you have any contacts who may know him. This is a perfect opportunity for you to learn a little more about this person and request an introduction from your contact.

<span id="page-22-1"></span><span id="page-22-0"></span> At this point in the homework phase, you should have a good list of people and companies you want to connect with. One good way to meet these people casually is at conferences and events they plan to attend.

### **[Events and Conferences](#page-4-0)**

 There is a popular web acronym called IRL, or in real life. This is an important term that I will mention repeatedly throughout this book. What I have learned through my many years connecting online is that online relationships become much more solidified once you have met a person IRL.

 If you spend as much time as I do online, you are probably already seeking more IRL interactions. I call them the 3 Hs: high-fives, handshakes, and hugs. The feeling of meeting people in person for the first time is an incredible one, especially when you already know each other from online correspondences.

 Back in 2007, I attended the Podcast New Media Expo in Ontario, California. This is where I add a small joke that Ontario, California, is nowhere near as lovely as Ontario, Canada, my home province.

 My wife, Heather, and I had launched our successful parenting podcast "Two Boobs and a Baby" a couple of years earlier. Not only did we produce a weekly podcast, but I was subscribed to about 50 other shows. I am still a huge fan of the audio-on-demand format of podcasts. I listen to them more than music or the radio when I am traveling.

 One program I listened to frequently was C.C. Chapman's, "Managing the Gray." Each episode of C.C.'s podcast included tips and tools to improve online marketing efforts. It was a great show that I looked forward to each week or two.

 Not only did C.C. share valuable information in each episode, but he did it in a positive, inspiring way. His energy and passion for what would later be commonly known as "social media" was contagious.

 C.C. and I had communicated through comments on his blog and social networking sites like Twitter, so we did know each other a bit but not very much. When I learned that he would be speaking at Podcast New Media Expo (PNME), I knew that we had to meet in person.

 I remember specifically introducing myself to C.C. during one of the conference parties. He instantly produced a massive smile and threw out his arms to give me a hug. What an amazing way to meet a person who you admire and who you had only interacted with online.

 The next morning, I attended his "Hey Homefries" breakfast, where I met an energetic group of podcasters. Not only did I get to hang out for breakfast with C.C.,

<span id="page-23-0"></span>but I got to meet more incredible podcasting people like Charles Cadenhead, Paige Heninger, Molly Lynn, Ed Roberts, and Matthew Ebel. I also got to catch up with a fellow Canadian podcasting friend, Julien Smith, and met a popular blogger named Chris Brogan. Chris and Julien would later write a New York Times bestselling book, *Trust Agents* . They remain good friends today who have gone on to become leaders in social media marketing.

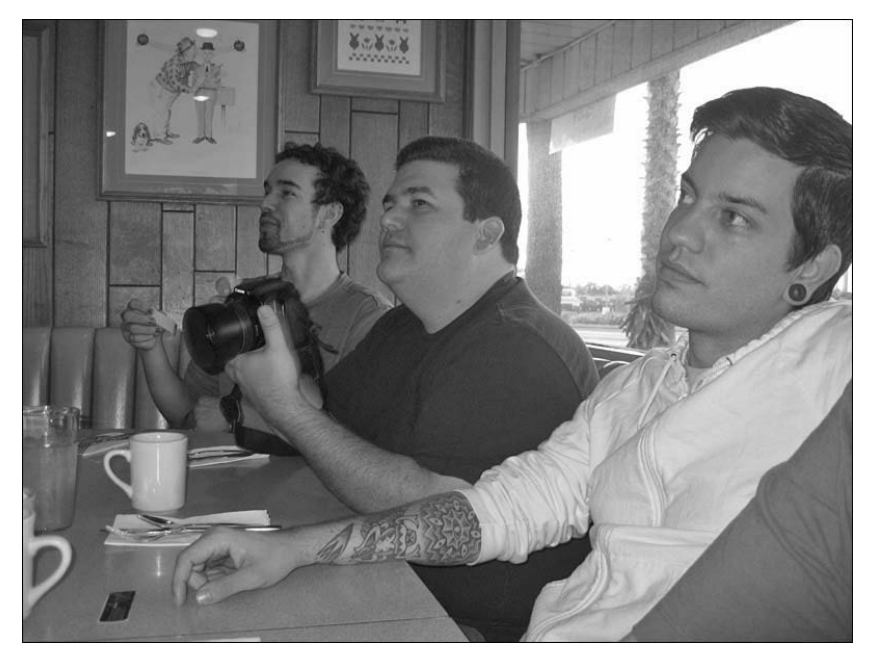

**Figure 1.2** *C.C. Chapman's "Hey Homefries" breakfast at PNME 2007. From left, Matthew Ebel, C.C. Chapman, Julien Smith[. 3](#page-29-0)*

 Today I consider C.C. a dear friend. When I asked him about his inspiration for his breakfast event, he explained, "That was so much fun. Of course, I didn't think of it as a networking event. I had a popular podcast and wanted to meet some of my listeners, so I invited everyone to breakfast. Sitting down over a meal is one of the best ways to get to know people, and I'm a huge fan of breakfast. So it was a fit."

 By following C.C. on Twitter @cc\_chapman, I knew he was going to the party. Are you following the people you want to meet on Twitter? Author Mitch Joel coined the term "permission-based stalking" when describing Twitter. I have always found it to be an appropriate and humorous definition. Had I not been following C.C., I would not have known where he would be that evening, and we would not have met in person. This meeting led to the breakfast that in turn introduced me to many other amazing people.

<span id="page-24-0"></span>In Chapter 9, "If You Build It, They Will Come: Organizing Events," I'll talk more about how to organize your own events like C.C. did for his "Hey Homefries" breakfast. For now, let's talk about how to research the events that you should attend to connect and grow your network.

#### **Finding Events**

 Not only is networking alone in your office ineffective, it is also kind of sad. You won't get far growing your network by sitting by yourself in your house. You need to get off your chair and into the world where other people are.

 Some great sources of events are LinkedIn, Meetup, Facebook, Eventbrite, your local chamber of commerce, and newspapers. Let's explore some options and then talk more about conferences in general.

#### **LinkedIn Events**

 One valuable feature of LinkedIn that many people miss is the Events section. Once logged in, you can navigate to the Events listing to find a variety of conferences that you may be interested in attending. After all, part of the value of any conference is the networking that takes place outside the auditorium, in the halls, cafes, and restaurants.

 LinkedIn Events provides a list of seminars and conferences that are appropriate for you based on your professional network and LinkedIn profile. The algorithm actually selects events it thinks you will enjoy based on your job title and other key words used in your profile. I am always impressed with the quality of the results. If you don't see what you like, you can take it a step further by using the Events search engine.

 A key feature of LinkedIn Events is that it reveals who in your network is attending the event. You can also see a list of other people who plan to attend. Decide who you want to meet during the event. Remember that you should always consider how you can help them first. Nobody likes a pushy sales guy, so never approach networking this way.

 LinkedIn Professional is LinkedIn's paid service. You can see everyone who has been viewing your profile, which is a nice way to see who has found you. You can also see analytics to give you more information about how you appear in LinkedIn's search results. Paid users can use the InMail service to contact the people they want to meet. If you use LinkedIn's free service, you can also see a partial list of who has been viewing your profile and send five free InMails.

 Beyond this, take advantage of Google. Simply search for the person and the name of their company. You will likely find a Twitter or Facebook profile associated

<span id="page-25-0"></span>with the person. I will talk more about connecting on other social networking sites shortly. Add the contacts you want to meet to your spreadsheet. You will be using this to keep track, so don't forget to put it to good use.

 It is expensive to travel to different cities to attend large conferences. Sometimes the best people to network with can be walking distance away. Local events can be a more cost-effective way to meet people closer to home.

#### Meetup

 Meetup.com is a popular social networking site that was established in 2002 as a portal for finding and promoting local events.

 Today there are 9.5 million members worldwide, with 92,000 monthly local groups based on 90,000 topics. Meetup can be found in 45,000 cities, with 280,000 organized meetups. Not bad, eh? The topics of the meetups range vastly, from book clubs and design groups to hiking and technology groups.

 In early 2007, before officially moving to Nashville, I attended a meetup group about podcasting in Nashville. It was nice to connect with other locals who had a similar interest. Networking works well when you already have something in common. Like LinkedIn Events, Meetup usually shows the list of other attendees, so you can connect before the event.

 The meetups do not always have to be specific to business networking for professional opportunities to present themselves. A key point to networking is to connect with a community of like-minded individuals. In Nashville, for example, Kelly Stewart started a meetup group for people interested in hiking in 2006. Today the group has over 5,000<sup>4</sup> members and is extremely active. Regardless of the group topic, relationships are built, and oftentimes business opportunities arise.

 Actively networking can be exhausting, so it is important to choose wisely when deciding which events to attend. I have found that actual attendees versus registered attendees for free events is usually around 50%. If an event listed on Meetup has 40 people registered, I would expect 20 to actually show up. Paid events tend to have a higher conversion, because you lose your money if you buy a ticket and don't attend.

 When you look through attendees of a Meetup event, they may include their social profiles. Check them out on Facebook, Twitter, and Flickr to learn a little about them. How can you help them? How can they help you? Add them to your list, and contact them before the event.

 Let's say you see someone who is attending with a Twitter account. Review his latest tweets and Twitter bio. If you see something interesting, reply and follow him. You may want to add that you noticed he is attending the event and that you look forward to meeting him.

#### <span id="page-26-0"></span>Facebook Events

 There is no shortage of events listed on Facebook. Assuming you have a fair amount of friends, you should be able to see the upcoming events they are planning to attend. This may be a good reason to reach out to friends you haven't seen in a while. Find out where they will be by visiting [www.facebook.com/events/list](http://www.facebook.com/events/list).

 Use Facebook to ask your friends about the events you should be attending. What events are they planning to attend and why? Sometimes all it takes is asking the question.

#### **Fventbrite**

 Eventbrite is best known as an online ticketing solution for event organizers. Not only is it excellent for this purpose, it is also a great resource of local events. Simply visit the Find Events section of the site and enter your city. Eventbrite then searches all public events coming up in your town. If you are searching for something to do tonight, Eventbrite also has a handy mobile app that can help you find events. Just go to [www.eventbrite.com/eventbriteapp/ .](http://www.eventbrite.com/eventbriteapp/)

 Eventbrite uses Facebook Connect. By choosing to connect to Facebook, you will see your friends who are attending the events. This is a good opportunity to ask them more about why they are going or what they hope to get from the event.

 Don't let an event frighten you if you don't know anyone attending. The purpose of networking is to connect with your contacts, but it is also to grow your network. You won't meet anyone new if you just stick with the people you know.

#### Chamber of Commerce and Other Sources

 You will also find an array of local events listed in your local newspaper, alt. weeklies, Eventful.com, and chamber of commerce sites. Do some digging, and you are sure to find some great local events to attend.

#### **Finding Conferences**

 Conferences are wonderful ways to connect with lots of people at one time. Ask your friends and colleagues which conferences they attend and why. Think about the areas you are most interested in to help you develop your career or business.

 I have always enjoyed my time at South by Southwest (SXSW) Interactive, which has become the social media maven festival of the year. SXSW is an exception to many other conferences because of its sheer size. Each year approximately 25,000 people gather in Austin, Texas, in March to celebrate everything related to the Internet, from tech start-up entrepreneurs to video game enthusiasts.

 Find the conference that is most appropriate for you, and do some research. If the event tickets are for sale on Eventbrite, you may be able to see who else will <span id="page-27-1"></span><span id="page-27-0"></span>be there. Many events have a Twitter hashtag associated with them. This is a great way to track the conversation before, during, and after the event.

## USE TWITTER SEARCH TO CONNECT BEFORE, DURING, AND AFTER A CONFERENCE

Twitter hashtags are specific words used to track conversations on Twitter. By using Twitter's search function, you can search for hashtags specific to a conference. In the South by Southwest case, search for #SXSW or #SXSWi so you can meet and follow people discussing the conference. Don't forget to include the hashtag yourself when you are tweeting about an upcoming conference so other people can find you.

My experience is mainly with technology and marketing conferences, but not every type of conference attendee will use hashtags. However, they still may converse online about the conference. You can also set up and save a Twitter search for the conference name. I talk more about Twitter in Chapter 5.

#### Connecting with Others

 Take note of the sponsors of events and conferences. They are sponsoring because they want their brand out there. They want to develop new business and possibly hire new staff. Why not contact the sponsors directly to find out more about their business? If you are interested, the sponsors will be more than willing to schedule a meeting during the conference. You may not get a job or a new client from the meeting, but you will be meeting someone new who works in an industry you are interested in. This is key to growing your network. Don't go looking for a job. Go because you genuinely want to learn more.

 Connect with event organizers. They will be very busy as the event grows close. If you can introduce yourself early enough, you can learn more about how and why the event was created. The event organizer knows many people in the industry, so he would be a perfect person to connect with. Offer to help him promote the conference across your social channels, and ask him how you can help make it amazing.

 Not all events and conferences are created equal. Consider this when deciding where to spend your time and money. If a local event has an open registration list and you only see a few people attending, it may not be worth your time. Also, if the event is for a topic that you are not really interested in, it may be worth reconsidering. Use your time wisely.

 Try to connect with as many people as possible before the conference or event. By introducing yourself and establishing a relationship online, the meetings that you

<span id="page-28-0"></span>schedule will be that much more productive and fun. Networking is a two-way street, so think about how you can help others.

#### Going with the Flow

 Go with the flow at conferences. While I encourage you to do your best to preschedule meetings during conferences, I also recommend going with the flow. Some of my best memories from conferences were made during spur-of-themoment gatherings.

 One favorite story was during Gnomedex in Seattle in 2008. I was walking out of the conference center with a couple of friends when a graffitied school bus pulled up. The hosts invited us to hop in the Magic Bus so we could take a ride to a local art gallery.

 The bus was filled with some of my favorite technology geeks in the world, like Dave Olsen, Chris Suspect, Amber Case, Kris Krug, Jacob Stewart, Alex Williams, Nathan Taylor, Pete Grillo, Scott Maentz, and Marcus Whitney.

 The bus ride was a hilarious adventure through the side streets of Seattle. Most of us had no idea where we were going. We were too busy laughing at the absurdity of it all. Some of the people who were on the bus are still friends today. And it was all from going with the flow on a magic bus.

 Another similar experience was during SXSW in 2007. I ran into Scott Monty, who would later become the social media manager for Ford Motor Company. Scott and I had been friends online for a while, but we had never met in person. We had just received our swag bags and badges and were looking for something to do. We both checked our phones and saw a tweet from the incredibly gifted cartoonist and author, Hugh MacLeod, also known as @gapingvoid on Twitter. Hugh suggested people join him for a pint on the patio of a bar across the street from the convention center.

 Scott and I agreed that it was a fine idea indeed. We ventured across the street and joined a small group of Hugh's friends for a cold one. We then decided to see how many people we could attract to the bar from all of us tweeting our impromptu tweet-up. Within 30 minutes, we had about 50 people on the patio conversing excitedly about what SXSW had in store. Who knew that some of the people I met that day back in 2007 on the patio would still be friends?

#### Social Marketing

 Social networking is all about building relationships with real people—not just brands, but the people behind the brands. The best businesses in social marketing understand this. They empower their employees to represent their brands across social channels.

<span id="page-29-1"></span><span id="page-29-0"></span> That is the thing about networking. We are actively trying to connect with likeminded people. Sure, we are looking to grow our businesses and careers, but the importance of human relationships goes deeper than this. By attending events and meeting new friends or online friends in person, we are growing our professional networks, but we are also making our lives richer.

## **Endnotes**

- 1. [http://en.wikipedia.org/wiki/Trade\\_association](http://en.wikipedia.org/wiki/Trade_association)
- 2. <http://rapportive.com/about>
- 3. Photo by Dave Delaney
- 4. [http://celiasankar.com/blog/2011/11/16/meetup-ceo-talks-about](http://celiasankar.com/blog/2011/11/16/meetup-ceo-talks-about-doing-what-you-love/)[doing-what-you-love/](http://celiasankar.com/blog/2011/11/16/meetup-ceo-talks-about-doing-what-you-love/)

*This page intentionally left blank* 

## [Index](#page-11-0)

## <span id="page-31-0"></span> **Symbols**

 @ (at symbol), on Twitter, [75](#page--1-9)  +1 button (Google+), 122, 126 "5 Ways to Listen Better" (Treasure), [170](#page--1-9)   *The 7 Habits of Highly Effective People* (Covey), [180](#page--1-9)  1972 VW bus, 91-92

## **A**

 About page (Facebook), [97](#page--1-9)  About.me, 30-31 ads (Facebook), [113](#page--1-9)  Advanced Search on LinkedIn, [62](#page--1-9)  on Twitter, 82-83 advocate tweets, [74](#page--1-9)  @AetnaHelp, [91](#page--1-9)   *American Psycho* (film), [183 - 184](#page--1-9)  AppBistro.com, [114](#page--1-9)  apps for Facebook networking,  [105 - 107](#page--1-9)  for Facebook pages, [114](#page--1-9)  for LinkedIn, [50](#page--1-9)  for organizing contacts,  [199 - 201](#page--1-9)  for recording business card information, 192-194 at symbol (@), on Twitter, [75](#page--1-9)  Audacity, [150](#page--1-9) 

 audience for blogs, 40-41 business card designs,  [185 - 186](#page--1-9)  Audioboo, [150](#page--1-9)  AudioHijack Pro, [149](#page--1-9)  author background of, 1-4 Twitter contact information, [93](#page--1-9) 

## **B**

 B2B versus B2C marketing,  [14](#page-28-0) [- 15](#page-29-1)  back channel (Twitter), [86](#page--1-10)  backing up Facebook, 202-203 LinkedIn connections, 67,  [203](#page--1-10) [- 204](#page--1-9)  Twitter, [203](#page--1-9)  badges (Foursquare), 140-141 BandPage, [124](#page--1-9)  BarCamp Nashville, 156-161 BatchBook, [201](#page--1-9)  Bateman, Patrick ( *American Psycho* ), [183 - 184](#page--1-9)  BeKnown, [106](#page--1-9)  Bennett, Ronni, [40](#page--1-10)  BeyondPod, [148](#page--1-9)  birthdays (Facebook), [104](#page--1-9)  Bit.ly, 88, 191 black hat, [44](#page--1-9)  @blackberry, [91](#page--1-9) 

 Blendtec, [138](#page--1-9)  Blevis, Mark, [210](#page--1-9)  Blog Link LinkedIn application, [51](#page--1-9)  #blogchat, [85](#page--1-9)  Blogger.com, 34-35 blogs Blogger.com, 34-35 comment management,  [38 - 39](#page--1-9)  Editorial Calendar plug-in,  [37 - 38](#page--1-9)  importance of having, [33](#page--1-9)  for networking, 3-4 tips for, 40-45  *comment moderation,  [41 - 42](#page--1-9)  encouraging conversation, [41](#page--1-9)  images in blog posts, [43](#page--1-9)  knowing audience,  [40 - 41](#page--1-9)  knowing reasons for writing, [40](#page--1-9)  personality within blog posts, [42](#page--1-9)  scheduling blog posts, [41](#page--1-9)  SEO (search engine optimization), [44 - 45](#page--1-9)  social sharing, [43](#page--1-9)*  Tumblr, [34](#page--1-9)  Wordpress, 35-37 Bobkowicz, Cathy, [210](#page--1-9)  body language when evaluating messages, [176](#page--1-9)  when listening, [172](#page--1-9) 

 Boomerang, [200](#page--1-9)  Box.net Files LinkedIn application, [51](#page--1-9)  Brainsmart website, [179](#page--1-9)  BranchOut, [106](#page--1-9)   *Brand Against the Machine*  (Morgan), [109](#page--1-9)  brand pages. *See* pages brands (Twitter), 90-91 Branson, Richard, [151](#page--1-9)  Brogan, Chris, 9, 40, 74-75,  [161 , 199](#page--1-9)  budget for event, determining when organizing, [158](#page--1-9)  Buffer, [87 - 88](#page--1-9)  Bump, [193](#page--1-9)  business cards apps for recording information from, [192 - 194](#page--1-9)  call to action, [190](#page--1-9)  CardMunch LinkedIn application, [69](#page--1-9)  default card, 186-187 designing, 185-189, [194 - 195](#page--1-9)  following up after receiving, [194](#page--1-9)  importance of, [183 - 184](#page--1-9)  multiple cards, [187](#page--1-9)  NFC chips in, 191-192 personal style in, 194-195 photos on, [189 - 190](#page--1-9)  QR codes on, 190-191 when to hand out, [184](#page--1-9)  business partnerships, creating through LinkedIn connections, 63-64 business to business versus business to consumer marketing, 14-15 business usage of Facebook, 107-108 of meetups, 166-167 of Pinterest, [143 - 144](#page--1-9)  of SlideShare, [147](#page--1-9)  of Twitter, 90-91 of YouTube, [139 - 140](#page--1-9) 

## **C**

 Cadenhead, Charles, [9](#page-23-0)  call to action, on business cards, [190](#page--1-9)  The Camera Store, 139-140 CardMunch LinkedIn application, 69, 192  *Career Intelligence*  (Moses), [184](#page--1-9)  Carnegie, Dale, [176](#page--1-9)  Carter, Brian, [115](#page--1-9)  Case, Amber, [14](#page-28-0)  categories (Google+ communities), [126](#page--1-9)  CES (Consumer Electronics Show), 91-92 @cesbound, 91-92 Chapman, C.C., 8-10, 74 charitable causes organizing events for, [165 - 166](#page--1-9)  supporting via Facebook pages, [108](#page--1-9)  Charity Water, [74](#page--1-9)  chats (Twitter), 84-86 circles (Google+), [120 - 121](#page--1-9)  Clinton, Bill, [151](#page--1-9) closed groups on Facebook, [103](#page--1-9)  on LinkedIn, [58](#page--1-9)  coffee, bringing to informational interviews,  [20 - 21](#page--1-9)  cold-calling, 18-20 Collier, Mack, [85](#page--1-9)  Colt, Saul, [188](#page--1-9)  comments management, 38-39 moderation, 41-42 Commun.it, [87](#page--1-9)  communities (Google+),  [125 - 126](#page--1-9) 

 companies employees, finding names of, 5-6 researching, 4-5 company pages on Facebook  *apps for, [114](#page--1-9)  charitable causes, support for, [108](#page--1-9)  creating, [109 - 110](#page--1-9)  Insights section, [111 - 112](#page--1-9)  liking, [100 - 101](#page--1-9)  Page Posts section, [112](#page--1-9)  terms of use, [110](#page--1-9)  tips for, [110 - 111](#page--1-9)*  on Google+, [127](#page--1-9)   *Google+ Local, [128 - 129](#page--1-9)*  on LinkedIn  *creating, [64 - 66](#page--1-9)  generating leads, [66](#page--1-9)*  Company Smart Lists (Facebook), [102](#page--1-9)  conferences, [8](#page-22-1) [- 15 .](#page-29-1) *See also* events connecting at, [13](#page-27-1)-14 finding, 12-13 flexibility during, [14](#page-28-0)  IRL (in real life), importance of meeting,  $8 - 10$  meetups, organizing, [166 - 167](#page--1-9)  organizing, 167-168 Confidence Needs (Maslow's Hierarchy of Needs), [208](#page--1-9)  connecting with people. *See* networking connections (LinkedIn) corporate partnerships, creating, 63-64 endorsing, [55](#page--1-9)  exporting, 67, 203-204 introductions, requesting, [54](#page--1-9)  recommendations  *requesting, [55 - 56](#page--1-9)  writing, [56](#page--1-9)*  requesting, 52-53 updates on, 68-69

 Consumer Electronics Show (CES), 91-92 Contact Relationship Management (CRM), [199](#page--1-9)  contacts . *See also* people cold-calling, 18-20 Facebook, backing up,  [202 - 203](#page--1-9)  Facebook friends  *avoiding spamming, [99](#page--1-9)  limits on, [100](#page--1-9)  requesting, [97 - 98](#page--1-9)  in Smart Lists, [101 - 102](#page--1-9)  tagging, [101](#page--1-9)*  Google+  *adding to circles, [120 - 121](#page--1-9)  inviting to hangouts,  [122 - 124](#page--1-9)*  LinkedIn connections  *corporate partnerships via, [63 - 64](#page--1-9)  endorsing, [55](#page--1-9)  exporting, [67 , 203 - 204](#page--1-9)  recommendations, [55 - 56](#page--1-9)  requesting, [52 - 53](#page--1-9)  requesting introductions, [54](#page--1-9)*  organizing  *apps for, [199 - 201](#page--1-9)  importance of, [197 - 198 ,](#page--1-9)  [205 - 206](#page--1-9)  protecting database,  [201 - 202](#page--1-9)  reconnecting with people, [198 - 199 ,](#page--1-9) [204 - 205](#page--1-9)  size of network, [198](#page--1-9)  via email newsletters,  [204](#page--1-9)*  tracking, [3](#page-17-0)  Contactually, [201](#page--1-9) content on Facebook, [97](#page--1-9)  on Google+, [122](#page--1-9)  importance of, 131-132,  [151 - 152](#page--1-9)  location-based services (LBS)  *Foursquare, [140 - 141](#page--1-9)  Yelp, [142](#page--1-9)* 

 photos and videos  *Creative Commons licenses, [43 , 136 - 137](#page--1-9)  Flickr, [135 - 136](#page--1-9)  Instagram, [133 - 135](#page--1-9)  popularity of sharing,  [132 - 133](#page--1-9)  YouTube, [137 - 140](#page--1-9)*  pinning to Pinterest, [142 - 144](#page--1-9)  podcasting, 147-151 presentations, SlideShare,  [51 , 146 - 147](#page--1-9)  StumbleUpon, [145](#page--1-9)  content metrics, for Facebook pages, [112](#page--1-9)  Contextual Targeting Tool (Google), [49](#page--1-9)  conversations, rekindling,  [212 - 213](#page--1-9)  corporate partnerships, creating through LinkedIn connections, [63](#page--1-10)-64 Coudreaut, Dan, [139](#page--1-9)  Covey, Stephen R., [180](#page--1-9)  Creative Commons licenses,  [43 , 136 - 137](#page--1-9)  creativity with Twitter, 91-92 CRM (Customer Relationship Management), [199](#page--1-9)  custom domain name, redirects versus, 32-33

## **D**

 database of contacts apps for, 199-201 importance of, 197-198,  [205 - 206](#page--1-9)  maintaining, via email newsletters, [204](#page--1-9)  protecting, 201-202 reconnecting with people,  [198 - 199 , 204 - 205](#page--1-9)  size of network, [198](#page--1-9)  @davedelaney, [93](#page--1-9)  default business cards, [186 - 187](#page--1-9)  Dell, [65](#page--1-9) 

 designing business cards, 185-186,  [188 - 189 , 194 - 195](#page--1-9)  multiple business cards, [187](#page--1-9)  Dickson, Tom, [138](#page--1-9)  direct message (DM), 76, [212 - 213](#page--1-9)  Disqus, [39](#page--1-9)  distractions, avoiding, 173-174 DM (direct message), 76,  [212 - 213](#page--1-9)  domain name buying, 29-30 redirects versus custom,  [32 - 33](#page--1-9)  Downcast, [148](#page--1-9)  Drake, Jordan, [140](#page--1-9)  Dunbar, Robin, [197](#page--1-9)  Dunbar's Number, [197](#page--1-9)  Durate, Nancy, [146](#page--1-9) 

## **E**

 Ebel, Matthew, [9](#page-23-0)  E-Bookshelf LinkedIn application, [50](#page--1-9)  EdgeRank (Facebook), [112 - 113](#page--1-9)  Editorial Calendar plug-in,  [37 - 38](#page--1-9)  elevator pitches, [25](#page--1-9)  email addresses for employees, finding, [6](#page-20-0)  email newsletters creating, [204](#page--1-9)  Facebook apps for, [114](#page--1-9)  Emma (email marketing company), 26-27, 156, 204 employees, finding names of,  $5-6$  endorsements (LinkedIn), [55](#page--1-9)  Ennis, Chris, [163](#page--1-9)  entertainment tweets, [75](#page--1-9)  evaluate the message (L.I.S.T.E.N.), [175 - 176](#page--1-9) 

 Eventbrite finding events, [12](#page-26-0)  organizing events, [163](#page--1-9)  events, [8](#page-22-1) [- 15 .](#page-29-1) *See also* conferences connecting at, [13](#page-27-1)-14 finding, 10-12  *Eventbrite, [12](#page-26-0)  Facebook, [12](#page-26-0)  LinkedIn, [10](#page-24-0) [- 11](#page-25-0)  Meetup.com, [11](#page-25-0)*  flexibility during, [14](#page-28-0)  IRL (in real life), importance of meeting,  [8](#page-22-1) [- 10](#page-24-0)  organizing  *BarCamp Nashville,  [156 - 161](#page--1-9)  budget for event, [158](#page--1-9)  for charitable causes,  [165 - 166](#page--1-9)  connecting people via,  [167](#page--1-9)  creating event website,  [157 - 158](#page--1-9)  local events and mixers,  [162 - 164](#page--1-9)  meetups, [166 - 167](#page--1-9)  paid conferences, [167 - 168](#page--1-9)  people needed for, [168](#page--1-9)  PodCamp Nashville,  [161 - 162](#page--1-9)  promoting event, [159 - 160](#page--1-9)  recruiting volunteers,  [156 - 157](#page--1-9)  selecting location, [160 - 161](#page--1-9)  size of event, [158](#page--1-9)  soliciting sponsors, [158 - 159](#page--1-9)  tips for, [164](#page--1-9)*  Events LinkedIn application, [50](#page--1-9)  Evernote, 63-64, 193 ExactTarget, [204](#page--1-9)  exporting Facebook birthdays, [104](#page--1-9)  LinkedIn connections, 67,  [203](#page--1-10) [- 204](#page--1-9) 

 eyes, listening with, [172](#page--1-9)  Ezarik, Justine, [137](#page--1-9) 

## **F**

 Facebook ads, [113](#page--1-9)  backing up, 202-203 birthdays, [104](#page--1-9)  business usage of, [107 - 108](#page--1-9)  comment management for blogs, [38](#page--1-9)  Company Smart Lists, [102](#page--1-9)  EdgeRank, 112-113 events  *finding, [12](#page-26-0)  organizing, [163](#page--1-9)*  followers, [105](#page--1-9)  friends  *avoiding spamming, [99](#page--1-9)  limits on, [100](#page--1-9)  requesting, [97 - 98](#page--1-9)  tagging, [101](#page--1-9)*  groups, 102-103 importance for networking, [115](#page--1-9)  interest lists, [101](#page--1-9)  messages, reviewing,  [212 - 213](#page--1-9)  networking apps, 105-107 pages  *apps for, [114](#page--1-9)  charitable causes, support for, [108](#page--1-9)  creating, [109 - 110](#page--1-9)  Insights section, [111 - 112](#page--1-9)  liking, [100 - 101](#page--1-9)  Page Posts section, [112](#page--1-9)  terms of use, [110](#page--1-9)  tips for, [110 - 111](#page--1-9)*  photo albums, [105](#page--1-9)  privacy settings, [99 - 100](#page--1-9)  profile  *About page, [97](#page--1-9)  public access to, [96 - 97](#page--1-9)  shared content on, [97](#page--1-9)*  Promoted Posts, [113](#page--1-9)  Smart Lists, 101-102 timeline, reviewing posts on, [100](#page--1-9)  usage statistics, [95](#page--1-9)  username, selecting, [96](#page--1-9) 

 faces meeting people for first time, [180](#page--1-9)  remembering, 178-179 Falls, Jason, [40](#page--1-9)  File Transfer Protocol (FTP), [36](#page--1-9)  finding. See also searching friends (Facebook), 97-98 podcasts, [148 - 149](#page--1-9)  FindPeopleOnPlus.com, [121](#page--1-9)  first-degree connections (LinkedIn), [54](#page--1-10)  "5 Ways to Listen Better" (Treasure), [170](#page--1-9)  Flavors.me, 32-33 Flickr, [135 - 136](#page--1-9)  followers (Facebook), [105](#page--1-9)  Followerwonk.com, [77](#page--1-9)  following people on Twitter,  [72 - 73 , 77 - 79](#page--1-9)  following up after receiving business cards, [194](#page--1-9)  informational interviews,  [22 - 23](#page--1-9)  with Twitter contacts, [80](#page--1-9)  Foursquare, 140-141 friends (Facebook) avoiding spamming, [99](#page--1-9)  limits on, [100](#page--1-9)  requesting, 97-98 in Smart Lists, [101 - 102](#page--1-9)  tagging, [101](#page--1-9)  FTP (File Transfer Protocol), [36](#page--1-9)  FullContact, [201](#page--1-9) 

## **G**

 @garyvee, [83 - 84](#page--1-9)  Geek Breakfast, 162-163 gifts, bringing to informational interviews,  [20 - 21](#page--1-9)  GitHub LinkedIn application, [51](#page--1-9) 

 Gladwell, Malcolm, [151](#page--1-9)  Glassdoor, [107](#page--1-9)  Gmail, for contact management, [200](#page--1-9)  goals, for Twitter usage, [76 - 77](#page--1-9)  Google, integration with Google+, [127 - 128](#page--1-9)  Google+, [117](#page--1-9)  circles, [120 - 121](#page--1-9)  communities, 125-126 hangouts, [122 - 124](#page--1-9)  Hangouts On Air, [124](#page--1-9)  integration with Google,  [127 - 128](#page--1-9)  pages, [127](#page--1-9)   *Google+ Local, [128 - 129](#page--1-9)*  profile  *creating, [119 - 120](#page--1-9)  privacy settings, [120](#page--1-9)  sharing on, [122](#page--1-9)*  whether to join, 118-119,  [129 - 130](#page--1-9)  Google+ Local, [128 - 129](#page--1-9)  Goyetche, Bob, [210](#page--1-9)  Greant, Ian, [140](#page--1-9)  grey hat, [44](#page--1-9)  Griffin Technology, 63, 90-91, 156 @griffintech, 90-91 Grillo, Pete, [14](#page-28-0)  groups on Facebook, 102-103 on Flickr, [135](#page--1-9)  Google+ communities,  [125 - 126](#page--1-9)  on LinkedIn  *creating, [58 - 59](#page--1-9)  joining, [57 - 58](#page--1-9)* 

## **H**

hangouts (Google+), 122-124 Hangouts On Air, [124](#page--1-9)  hashtags Google+, [126](#page--1-9)  Twitter, 13, 84-86 hat tips (HT), [76](#page--1-9)  Hello Evernote app, [193](#page--1-9) 

 Heninger, Paige, [9](#page-23-0)  HighRise, [201](#page--1-9)  Hillerby, Clare, [143](#page--1-9)  HoHoTO.ca, [166](#page--1-9)  HootSuite, 87, 127  *How Many Friends Does One Person Need?* (Dunbar), [197](#page--1-9)   *How to Remember Names and Faces: How to Develop a Good Memory* (Nutt), [179](#page--1-9)   *How to Win Friends and Influence People*  (Carnegie), [176](#page--1-9)  HT (hat tips), [76](#page--1-9) 

## **I**

 iJustine, [137](#page--1-9)  images, in blog posts, [43](#page--1-9)  "The Importance of Listening Ability" (Rankin), [170](#page--1-9)  informational interviews bringing coffee to, 20-21 following up, 22-23 requesting via cold calls,  [18 - 20](#page--1-9)  taking notes after, 21-22 informative tweets, [73](#page--1-9)  Infusionsoft, [201](#page--1-9)  initial meetings, identifying people in, [180](#page--1-9)  InMail introduction messages, limits on, [54](#page--1-9)  Insights section (Facebook pages), 111-112 inspirational tweets, [73](#page--1-9)  Instagram, [133 - 135](#page--1-9)  for Facebook pages, [114](#page--1-9)  Flickr versus, [136](#page--1-9)  IntenseDebate, 38-39 interest lists (Facebook), [101](#page--1-9)  interrupting, avoiding, [173 - 174](#page--1-9)  interviews, informational bringing coffee to, 20-21 following up, 22-23

 requesting via cold calls,  [18 - 20](#page--1-9)  taking notes after, 21-22 introductions on LinkedIn, requesting, [54](#page--1-9)  on Twitter, [79](#page--1-9)  introverts, networking for,  [211 - 212](#page--1-9)  invitations (LinkedIn), limits on, [53](#page--1-9)  involve yourself by responding (L.I.S.T.E.N.), 172-173 IRL (in real life), importance of meeting, [8](#page-22-1)-10, 90, 209-210 iTunes adding podcasts to, [150](#page--1-9)  subscribing to podcasts, [148](#page--1-9)  iTunes U, [148](#page--1-9) 

## **J**

 job searches LinkedIn for, 62-63 researching, [1-](#page-15-1)[5](#page-19-1) Joel, Mitch, 9, 150-151

## **K**

 Kawasaki, Guy, [78](#page--1-9)  Keath, Jason, 167-168 Keyword tool (Google), [44](#page--1-9)  Kroll, Jeff, [139](#page--1-9)  Krug, Kris, [14](#page-28-0) 

## **L**

 labels, in blogging, [35](#page--1-9)  laid off, networking after,  [23 - 24](#page--1-9)  Lawyer Ratings LinkedIn application, [51](#page--1-9)  LBS (location-based services) Foursquare, 140-141 Yelp, [142](#page--1-9)  leads, generating via LinkedIn, [66](#page--1-9) 

 Lee, Calvin, [77 - 78](#page--1-9)  Legal Updates LinkedIn application, [51](#page--1-9)  licensing, for images, 43, [136 - 137](#page--1-9)   *The Like Economy*  (Carter), [115](#page--1-9)  liking brand pages (Facebook),  [100 - 101](#page--1-9)  LinkedIn, 47-48 Advanced Search feature, [62](#page--1-9)  apps for, [50](#page--1-9)  company pages  *creating, [64 - 66](#page--1-9)  generating leads, [66](#page--1-9)*  connecting after informational interviews, [23](#page--1-9)  connection updates, 68-69 contacts  *endorsing, [55](#page--1-9)  exporting, [67 , 203 - 204](#page--1-9)  managing, [201](#page--1-9)  recommendations, [55 - 56](#page--1-9)  requesting connections,  [52](#page--1-10) [- 53](#page--1-9)  requesting introductions, [54](#page--1-9)*  content, sharing, [57](#page--1-9)  corporate partnerships, creating, 63-64 events, finding, 10-11 groups  *creating, [58 - 59](#page--1-9)  joining, [57 - 58](#page--1-9)*  importance of networking with, [69](#page--1-9)  InMail introduction messages, limits on, [54](#page--1-9)  invitations, limits on, [53](#page--1-9)  for job searches, 62-63 mobile app, [69](#page--1-9)  profile  *converting to resume, [52](#page--1-9)  optimizing, [49](#page--1-9)  promoting, [54 - 55](#page--1-9)  statistics about, [59 - 61](#page--1-9)  writing, [48 - 49](#page--1-9)*  Signal feature, 67-68 L.I.S.T.E.N., 170-176

 evaluate the message, [175 - 176](#page--1-9)  involve yourself by responding, 172-173 look interested, 171-172 neutralize the feelings, [176](#page--1-9)  stay on target, 173-174 test your understanding,  [174 - 175](#page--1-9)  listening faces, remembering, [178 - 179](#page--1-9)  importance of, 169-170, 180 L.I.S.T.E.N., 170-176 names, remembering, [177 - 178](#page--1-9)  on Twitter, [80](#page--1-9)  liete on Facebook  *Company Smart Lists, [102](#page--1-9)  interest lists, [101](#page--1-9)  Smart Lists, [101 - 102](#page--1-9)*  on Twitter, 81-82 live webcasts, via Hangouts On Air, [124](#page--1-9)  Livefyre, [38](#page--1-9)  local events, organizing,  [162 - 164](#page--1-9)  location-based services (LBS) Foursquare, 140-141 Yelp, [142](#page--1-9)  locations, selecting for events,  [160 - 161](#page--1-9)  look interested (L.I.S.T.E.N.),  [171 - 172](#page--1-9)  Love/Belonging Needs (Maslow's Hierarchy of Needs), [208](#page--1-9)  Lynn, Molly, [9](#page--1-9)   **M** 

 MacLeod, Hugh, [14](#page-28-0)  Maentz, Scott, [14](#page-28-0)  MailChimp, 114, 204 Marketing Over Coffee LinkedIn group, [60](#page--1-9) 

 Maslow, Abraham, [207](#page--1-9)  Maslow's Hierarchy of Needs,  [207 - 209](#page--1-9)  Mattheson, Randy, [89](#page--1-9)  @mayhemstudios, [77 - 78](#page--1-9)  McDonald's Canada, [139](#page--1-9)  meeting people. *See* networking Meetup.com, finding events, [11](#page-25-0)  meetups, organizing, 166-167 messages (Facebook), reviewing, 212-213 mixers, organizing, 162-164 moderation of blog comments,  [41 - 42](#page--1-9)  Monster.com, [106](#page--1-9)  Monty, Scott, 14, 89 Moo.com, 189, 192 Moonah, Jay, [66](#page--1-9)  Morgan, John, [109](#page--1-9)  Moses, Barbara, [184](#page--1-9)  multiple business cards, designing, [187](#page--1-9)  My Travel LinkedIn application, [50](#page--1-9) 

## **N**

names, remembering, 177-178 Nashcocktail, 163-164 near-field communication (NFC) chips, in business cards, [191 - 192](#page--1-9)  networking . *See also* social networking blogs for, 3-4 cold-calling, 18-20 connector, becoming, [167](#page--1-9)  contacts, tracking, [3](#page-17-0)  events, researching, 8-15 informational interviews  *bringing coffee to, [20 - 21](#page--1-9)  following up, [22 - 23](#page--1-9)  taking notes after, [21 - 22](#page--1-9)* 

for introverts, 211-212 Maslow's Hierarchy of Needs and, 207-209 people, researching, [5](#page-19-1) [- 8](#page-22-1)  questions to ask, [171](#page--1-9)  social marketing, 14-15 when laid off, 23-24 when new to town, 24-27 neutralize the feelings (L.I.S.T.E.N.), [176](#page--1-9)  The New Business Networking Group, [213](#page--1-9)  New Business Networking Simple Database, [18-19](#page--1-9)  New Media Nashville blog, 3-4 News Feed (Facebook), determining what appears in, [112 - 113](#page--1-9)  newsletters creating, [204](#page--1-9)  Facebook apps for, [114](#page--1-9)  NFC chips, in business cards,  [191 - 192](#page--1-9)  Nichols, Ralph G., [169](#page--1-9)  Nimble, 199-200 1972 VW bus, 91-92 notes, from informational interviews, 21-22 Nutt, Robert H., [179](#page--1-9) 

## **O**

 OfferPop, [114](#page--1-9)   *Office Space* (film), [174](#page--1-9)  Olsen, Dave, [14](#page-28-0)  open groups on Facebook, [103](#page--1-9)  on LinkedIn, [58](#page--1-9)  optimizing LinkedIn profile, [49](#page--1-9)  organizing contacts  *apps for, [199 - 201](#page--1-9)  importance of, [197 - 198 ,](#page--1-9)  [205 - 206](#page--1-9)  protecting database,  [201 - 202](#page--1-9)* 

 *reconnecting with people, [198 - 199 ,](#page--1-9) [204 - 205](#page--1-9)  size of network, [198](#page--1-9)  via email newsletters, [204](#page--1-9)*  events  *BarCamp Nashville,  [156 - 161](#page--1-9)  budget for event, [158](#page--1-9)  for charitable causes,  [165 - 166](#page--1-9)  connecting people via, [167](#page--1-9)  creating event website,  [157 - 158](#page--1-9)  local events and mixers,  [162 - 164](#page--1-9)  meetups, [166 - 167](#page--1-9)  paid conferences, [167 - 168](#page--1-9)  people needed for, [168](#page--1-9)  PodCamp Nashville,  [161 - 162](#page--1-9)  promoting event, [159 - 160](#page--1-9)  recruiting volunteers,  [156 - 157](#page--1-9)  selecting location, [160 - 161](#page--1-9)  size of event, [158](#page--1-9)  soliciting sponsors, [158 - 159](#page--1-9)  tips for, [164](#page--1-9)*  Outlook, for contact management, [200](#page--1-9) 

## **P**

 PAB (Podcasters Across Borders), 209-210 Page Posts section (Facebook pages), [112](#page--1-9)  pages . *See also* company pages Facebook  *apps for, [114](#page--1-9)  charitable causes, support for, [108](#page--1-9)  creating, [109 - 110](#page--1-9)  Insights section, [111 - 112](#page--1-9)* 

 *liking, [100 - 101](#page--1-9)  Page Posts section, [112](#page--1-9)  terms of use, [110](#page--1-9)  tips for, [110 - 111](#page--1-9)*  Google+, [127](#page--1-9)   *Google+ Local, [128 - 129](#page--1-9)*  paid conferences. *See* conferences Paramore, Hannah, [26](#page--1-10)  Payner, Merlene, [89](#page--1-9)  Penn, Christopher S., [44 ,](#page--1-9) [58 , 161](#page--1-9)  people . *See also* contacts connecting, [167](#page--1-10)  following, on Twitter,  [72 - 73 , 77 - 78 , 79](#page--1-9)  identifying in initial meetings, [180](#page--1-9)  needed for organizing events, [168](#page--1-9)  reconnecting with, [198 - 199 , 204 - 205](#page--1-9)  researching, [5](#page-19-1) [- 8](#page-22-1)   *with Advanced Search feature (LinkedIn), [62](#page--1-9)  finding employee names,  [5](#page-19-1) [- 6](#page-20-0)  meeting at events and conferences, [8](#page-22-1) [- 15](#page-29-1)  with Rapportive, [7](#page-21-1) [- 8](#page-22-1)  via social networking,  [210 - 211](#page--1-9)*  performance metrics (Facebook pages), [111 - 112](#page--1-9)  "permission-based stalking," Twitter as, [9](#page-23-0)  personal cards, creating, [186](#page--1-9)  personal landing page, creating

 About.me, [30 - 31](#page--1-9)  Flavors.me, 32-33 personal style in business cards, 194-195 personal URLs. *See* domain name photos on business cards, 189-190 Creative Commons licenses, 43, 136-137

 on Facebook, [105](#page--1-9)  Flickr, [135 - 136](#page--1-9)  Instagram, [133 - 135](#page--1-9)  popularity of sharing, [132 - 133](#page--1-9)  Physiological Needs (Maslow's Hierarchy of Needs), [208](#page--1-9)  Pinterest, [142 - 144](#page--1-9)  Plaxo, [201](#page--1-9) plug-ins for blogs, [36](#page--1-9)  for social sharing, [43](#page--1-9)  Plume, [89](#page--1-9)  +1 button (Google+), [122 , 126](#page--1-9)  PodCamp Nashville, 161-162 PodcastAnswerMan.com, [150](#page--1-9)  Podcasters Across Borders (PAB), 209-210 podcasting, 147-151 podfading, [148](#page--1-9)  Polls LinkedIn application, [50](#page--1-9)  Portfolio Display LinkedIn application, [51](#page--1-9)  Pottery Barn, 127-128  *Presentation Zen*  (Reynold), [146](#page--1-9)  presentations, SlideShare, [51 , 146 - 147](#page--1-9)  privacy settings on Facebook, 99-100 on Google+, [120](#page--1-9)  private communities (Google+), [125 - 126](#page--1-9)  private lists (Twitter), [81](#page--1-9)  profile on Facebook  *About page, [97](#page--1-9)  allowing followers, [105](#page--1-9)  interest lists, [101](#page--1-9)  privacy settings, [99 - 100](#page--1-9)  public access to, [96 - 97](#page--1-9)  shared content on, [97](#page--1-9)*  on Google+  *creating, [119 - 120](#page--1-9)  privacy settings, [120](#page--1-9)  sharing content, [122](#page--1-9)* 

 on LinkedIn  *apps for, [50](#page--1-9)  converting to resume, [52](#page--1-9)  endorsements, [55](#page--1-9)  optimizing, [49](#page--1-9)  promoting, [54 - 55](#page--1-9)  recommendations, [55 - 56](#page--1-9)  statistics about, [59 - 61](#page--1-9)  writing, [48 - 49](#page--1-9)*  Projects and Teamspaces LinkedIn application, [51](#page--1-9)  Promoted Posts (Facebook), [113](#page--1-9)  promotion of events, [159 - 160](#page--1-9)  LinkedIn profile, 54-55 ratio for promotional tweets, [75](#page--1-9)  on Twitter, [79](#page--1-9)  protecting database of contacts, [201 - 202](#page--1-9)  public communities (Google+), [125 - 126](#page--1-9)  public lists (Twitter), [81](#page--1-9)  Pulver, Jeff, [199](#page--1-9) 

## **Q**

 QR codes on business cards,  [190 - 191](#page--1-9)  questions answering via Twitter,  [83 - 84](#page--1-9)  when meeting new people, [171](#page--1-9) 

## **R**

 Rankin, Paul T., [170](#page--1-9)  Rapportive, 7-8, 77 Ravenscraft, Cliff, [150](#page--1-9)  Reading List LinkedIn application, [50](#page--1-9)  Real Estate Pro LinkedIn application, [51](#page--1-9)  recommendations (LinkedIn) requesting, [55 - 56](#page--1-9)  writing, [56](#page--1-9) 

 RecommendedUsers.com, [120](#page--1-9)  reconnecting with people,  [198 - 199 , 204 - 205](#page--1-9)  recruiting volunteers for organizing events, 156-157 redirects, custom domain name versus, 32-33 remembering faces, 178-179 names, [177 - 178](#page--1-9)  repeating directions when listening, 174-175 requesting friends (Facebook),  [97 - 98](#page--1-9)  researching companies, [4](#page-18-1)-5 events, 8-15 importance of, [1](#page-15-1)-4 people, [5](#page-19-1)-8  *with Advanced Search feature (LinkedIn), [62](#page--1-9)  finding employee names,  [5](#page-19-1) [- 6](#page-20-0)  with Rapportive, [7](#page-21-1) [- 8](#page-22-1)  via social networking,  [210 - 211](#page--1-9)  Resonate* (Durate), [146](#page--1-9)  resources for information, researching companies, 4-5 responding, when listening,  [172 - 173](#page--1-9) 

 resume, converting LinkedIn profile to, [52](#page--1-9)  retweets (RT), [76](#page--1-9)  Reynold, Gar, [146](#page--1-9)  Roberts, Ed, [9](#page-23-0)  Ross, Andrea, [210](#page--1-9)  Rowse, Darren, [45](#page--1-9)  RT (retweets), [76](#page--1-9)  rules, for LinkedIn groups, [59](#page--1-9) 

## **S**

 Safety Needs (Maslow's Hierarchy of Needs), [208](#page--1-9)  scanning, business cards, [192 - 194](#page--1-9)  scheduling blog posts, [37 - 38 , 41](#page--1-9)  tweets, 87-88 search engine optimization (SEO) for blogs, 44-45 importance of, [210](#page--1-9)  for LinkedIn profile, [49](#page--1-9)  searching. See also finding Advanced Search  *LinkedIn, [62](#page--1-9)  Twitter, [82 - 83](#page--1-9)*  for people to follow on Twitter, [77 - 78](#page--1-9)  with Signal feature (LinkedIn), 67-68 second-degree connections (LinkedIn), 54 secret groups (Facebook), [103](#page--1-9)  security (Twitter), precautions to take, 78-79 Self-Actualization Needs (Maslow's Hierarchy of Needs), [208 - 209](#page--1-9)  Self-Esteem Needs (Maslow's Hierarchy of Needs), [208](#page--1-9)  self-promotion. *See* promotion SEO (search engine optimization) for blogs, [44 - 45](#page--1-9)  importance of, [210](#page--1-9)  for LinkedIn profile, [49](#page--1-9)  sets (Flickr), [136](#page--1-9)   *The 7 Habits of Highly Effective People* (Covey), [180](#page--1-9)  sharing. *See* social sharing Sheridan, Marcus, [40](#page--1-9)  Shoeboxed.com, [194](#page--1-9)  Signal feature (LinkedIn),  [67 - 68](#page--1-9)  "Six Pixels of Separation" (podcast), [150 - 151](#page--1-9) 

 size of event, determining when organizing, [158](#page--1-9)  size of network, quality versus quantity, [198](#page--1-9)  SlideShare, 51, 146-147 Smart Lists (Facebook), [101 - 102](#page--1-9)  smart phones, identifying people via, [180](#page--1-9)  Smith, Clint, 26-27, 156 Smith, Julien, 9, 199 social marketing, 14-15 social networking Facebook. *See* Facebook Flickr, [135 - 136](#page--1-9)  Foursquare, 140-141 Google+. *See* Google+ identifying people via, [180](#page--1-9)  Instagram, [133 - 135](#page--1-9)  LinkedIn. *See* LinkedIn Pinterest, [142 - 144](#page--1-9)  podcasting, 147-151 researching people via,  [210 - 211](#page--1-9)  SlideShare, [51](#page--1-9), 146-147 StumbleUpon, [145](#page--1-9)  Twitter. *See* Twitter Yelp, [142](#page--1-9)  YouTube, 137-140 social sharing of blog posts, [43](#page--1-9)  content. *See* content on LinkedIn, [57](#page--1-9)  software. *See* apps soliciting sponsors for events,  [158 - 159](#page--1-9)  Soucy, Christian, [74](#page--1-9) SoundCloud, [150](#page--1-9)  @southwestair, [90](#page--1-9)  spam avoiding on Twitter, [78](#page--1-9)  in blog posts, [41](#page--1-9)  Spitzer, Bradley, [189](#page--1-9)  splash page, creating About.me, [30 - 31](#page--1-9)  Flavors.me, 32-33 sponsors, soliciting for events,  [158 - 159](#page--1-9) 

 @starbucks, [90](#page--1-9)  Statigr.am, [135](#page--1-9)  statistics about LinkedIn profile visits, 59-61 for Facebook pages  *content metrics, [112](#page--1-9)  performance metrics,  [111 - 112](#page--1-9)*  stay on target (L.I.S.T.E.N.),  [173 - 174](#page--1-9)  Stewart, Jacob, [14](#page-28-0)  Stewart, Kelly, 11, 157 Stitcher, 148, 150 Stone, Karen, 25-26 StumbleUpon, [145](#page--1-9)  subscribing to podcasts, [148 - 149](#page--1-9)  Summize, [84](#page--1-9)  Suspect, Chris, 14, 136 suspended accounts, 201-202 SXSW (South by Southwest) Interactive, [12](#page-26-0) 

## $\mathbf{I}$

 tagging (Facebook) friends, [101](#page--1-9)  photos, [105](#page--1-9)  tags in blogging, [35](#page--1-9)  Talent.Me, [106](#page--1-9)  Taylor, Nathan, [14](#page-28-0)  templates for blogs, [36](#page--1-9)  terms of use for Facebook pages, [110](#page--1-9)  test your understanding (L.I.S.T.E.N.), 174-175 text messages, reviewing, [212 - 213](#page--1-9)  thank-you notes, sending after informational interviews,  [22 - 23](#page--1-9)  third-degree connections (LinkedIn), [54](#page--1-10)  timeline (Facebook), reviewing posts on, [100](#page--1-9) 

 tips (Foursquare), [141](#page--1-9)  tracking contacts, [3](#page-17-0)  Treasure, Julian, 170 TripIt LinkedIn application, [69](#page--1-9)  trolls in blog posts, [42](#page--1-9)   *Trust Agents* (Smith and Brogan), [199](#page--1-9)  Tug of War app, [114](#page--1-9)  Tumblr, [34](#page--1-9)  Tweepi.com, [77](#page--1-9)  Tweet Grader, [88](#page--1-9)  Tweetbot, [89](#page--1-9)  TweetChat.com, [85](#page--1-9)  tweets backing up, [203](#page--1-9)  hat tips (HT), [76](#page--1-9)  length of, 75-76 negative tweets, avoiding, [92](#page--1-9)  on others' behalf, [92](#page--1-9)  retweets (RT), [76](#page--1-9)  scheduling, 87-88 types of, [73 - 75](#page--1-9)  tweet-ups, 89-90 Twitter, [71](#page--1-9)  Advanced Search feature,  [82 - 83](#page--1-9)  answering questions via,  [83 - 84](#page--1-9)  author's background using, [72](#page--1-9)  author's contact information, [93](#page--1-9)  business usage, 90-91 chats, [84 - 86](#page--1-9)  conference connections via, [13](#page-27-1)  creativity with, 91-92 DM (direct message), 76,  [212 - 213](#page--1-9)  following people, 77-78 goals for using, [76 - 77](#page--1-9)  hashtags, 84-86 joining, 72-73 lists, 81-82 as "permission-based stalking", [9](#page-23-0)  precautions to take, 78-79

 suspended accounts, [201 - 202](#page--1-9)  tips for, 79-80 tools  *Bit.ly, [88](#page--1-9)  Buffer, [87 - 88](#page--1-9)  Commun.it, [87](#page--1-9)  HootSuite, [87](#page--1-9)  Plume, [89](#page--1-9)  Tweet Grader, [88](#page--1-9)  Tweetbot, [89](#page--1-9)  Twitter Counter, [88](#page--1-9)*  tweets  *backing up, [203](#page--1-9)  hat tips (HT), [76](#page--1-9)  length of, [75 - 76](#page--1-9)  negative tweets, avoiding, [92](#page--1-9)  on others' behalf, [92](#page--1-9)  retweets (RT), [76](#page--1-9)  scheduling, [87 - 88](#page--1-9)  types of, [73 - 75](#page--1-9)*  tweet-ups, 89-90 Twitter Counter, [88](#page--1-9) 

## **U**

 unconferences. *See* BarCamp Nashville; PodCamp Nashville United Airlines Mileage Plus, [108](#page--1-9)  URL Builder, [191](#page--1-9)  URLs. *See* domain name username on Facebook, selecting, [96](#page--1-9) 

## **V**

 VanReece, Nancy, [118](#page--1-9)  Vaynerchuck, Gary, 83-84 videos popularity of sharing, [132 - 133](#page--1-9)  YouTube, [137 - 140](#page--1-9)  Visual Web, [132](#page--1-9)  voice recording apps, 193-194 volunteers, recruiting, for organizing events, 156-157 VW bus (1972), 91-92

## **W**

 Wage, Chris, [136](#page--1-9)  Wall, John, [58](#page--1-9)  websites blogs  *Blogger.com, [34 - 35](#page--1-9)  comment management,  [38 - 39](#page--1-9)  Editorial Calendar plug-in, [37 - 38](#page--1-9)  importance of having, [33](#page--1-9)  tips for, [40 - 45](#page--1-9)  Tumblr, [34](#page--1-9)  Wordpress, [35 - 37](#page--1-9)*  domain name  *buying, [29 - 30](#page--1-9)  redirects versus custom,  [32 - 33](#page--1-9)*  for events, creating, [157 - 158](#page--1-9)  splash page, creating, [30 - 31 , 32 - 33](#page--1-9)  white hat, [44](#page--1-9)  White House, [136](#page--1-9)  Whitney, Marcus, 14, 26-27,  [156 - 157](#page--1-9)  Wild Apricot, [66](#page--1-9)  "Will It Blend?," [138](#page--1-9)  Williams, Alex, [14](#page-28-0)  Wordpress, 35-37 LinkedIn applications, [51](#page--1-9)  SEO plug-in, [44](#page--1-9) WriteThat.Name, [200](#page--1-9) 

## **Y**

 Yelp, [142](#page--1-9)  YouTube, 137-140 with Google+ hangouts,  [122 - 124](#page--1-9) 

## **Z**

ZeFrank, [138](#page--1-9)